# **C\_HANASUP\_1Q&As**

SAP Certified Support Associate - SAP HANA 1.0

### **Pass SAP C\_HANASUP\_1 Exam with 100% Guarantee**

Free Download Real Questions & Answers **PDF** and **VCE** file from:

**https://www.leads4pass.com/c\_hanasup\_1.html**

### 100% Passing Guarantee 100% Money Back Assurance

Following Questions and Answers are all new published by SAP Official Exam Center

**63 Instant Download After Purchase** 

**63 100% Money Back Guarantee** 

365 Days Free Update

**Leads4Pass** 

800,000+ Satisfied Customers

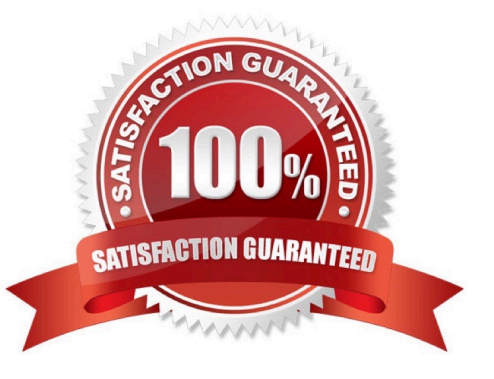

## **Leads4Pass**

#### **QUESTION 1**

In the SAP HANA studio, which of the following enables you to identify the memory consumption of loaded tables?

- A. System Information tab of the Administration editor
- B. SYS.M\_TABLES
- C. Load subtab of the Performance tab of the Administration editor
- D. SYS.M\_CS\_TABLES

Correct Answer: C

#### **QUESTION 2**

Which of the following can you determine using the Backup catalog report? (Choose two)

- A. The path for the backup files
- B. Whether a recovery is possible
- C. Which backup files are obsolete
- D. When to execute the net backup

Correct Answer: BC

#### **QUESTION 3**

When you are monitoring hosts statuses, you find that the status of one of the index server services is IGNORE (gray square).

What is the reason for this?

- A. The index server service has been stopped.
- B. The host\\'s actual role is different from its configured role.
- C. The host of the service is configured as a worker host.
- D. The host of the service is configured as a standby host.

Correct Answer: D

#### **QUESTION 4**

Your SAP HANA database performs slowly. Which of the following might be reasons for the performance decrease? (Choose two).

A. Many replication jobs are running.

**Leads4Pass** 

- B. Backup jobs are running.
- C. Too many information models have been created.
- D. Large tables are updated with frequent delta merges

Correct Answer: AD

#### **QUESTION 5**

An SAP HANA administrator has asked you to retrieve size information for one table How can you retrieve this information? (Choose two).

A. 1. Open the Catalog node.

2.

Open the Table Definition.

3.

Select Runtime Information.

B. 1. Open the Administration Console.

2.

Select Volumes.

3.

Select Storage from the dropdown list

C. 1. Open the Administration Console.

2.

Select System Information.

3.

Select Size of Tables on Disk.

D. 1. Open the Catalog node.

2.

Open the Table Definition.

3.

Select Further Properties.

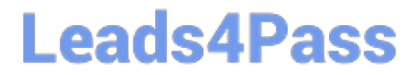

Correct Answer: AB

[C\\_HANASUP\\_1 VCE](https://www.leads4pass.com/c_hanasup_1.html) **[Dumps](https://www.leads4pass.com/c_hanasup_1.html)** 

[C\\_HANASUP\\_1 Study](https://www.leads4pass.com/c_hanasup_1.html) **[Guide](https://www.leads4pass.com/c_hanasup_1.html)** 

[C\\_HANASUP\\_1](https://www.leads4pass.com/c_hanasup_1.html) **[Braindumps](https://www.leads4pass.com/c_hanasup_1.html)**